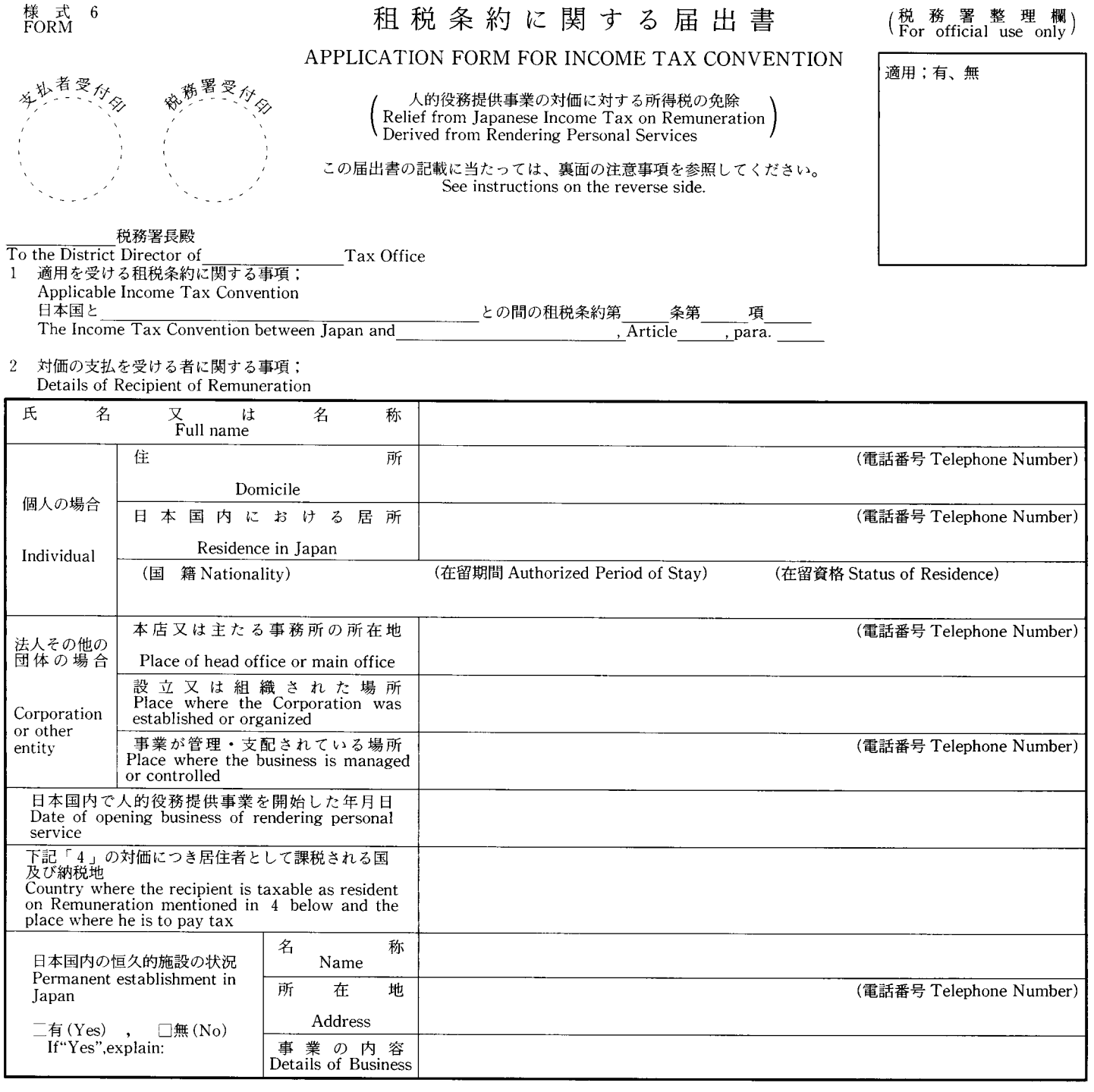

## 対価の支払者に関する事項;<br>Details of Payer of Remuneration  $\sqrt{3}$

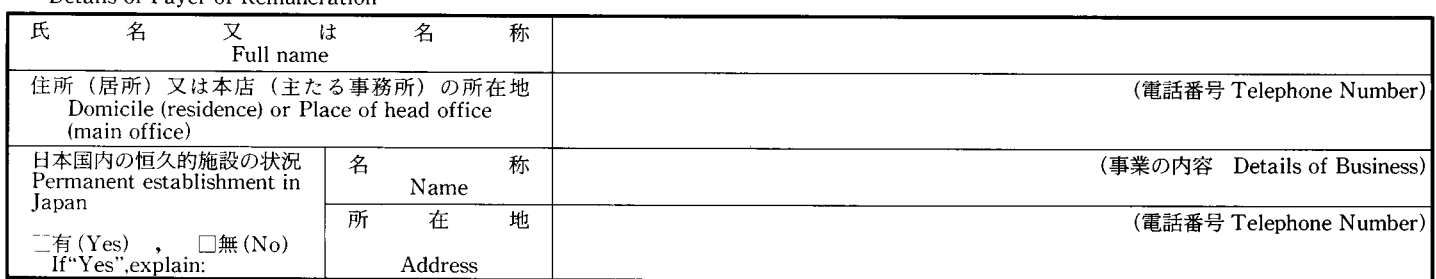

# 上記「3」の支払者から支払を受ける人的役務提供事業の対価で「1」の租税条約の規定の適用を受けるものに関する事項(注7);<br>Details of Remuneration received from the Payer to which the Convention mentioned in 1 above is applicable(Note7)  $\overline{4}$

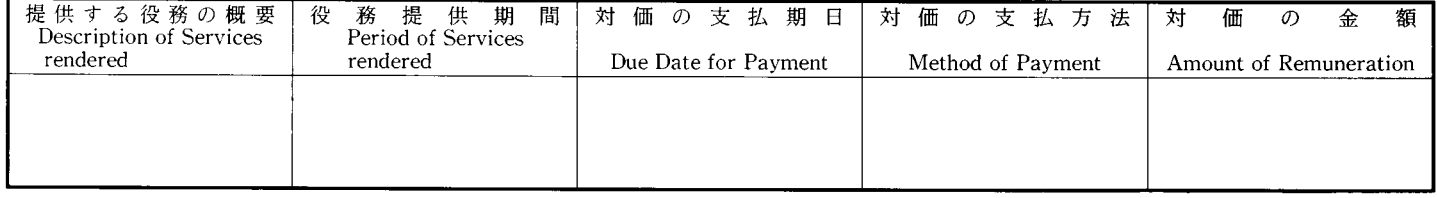

私は、この届出書の「4」に記載した対価が「1」に掲げる租税条約<br>の規定の適用を受けるものであることを、「租税条約の実施に伴う所得<br>税法、法人税法及び地出ストリング、通常に関すると法律の施行に関する省 

年 月 Date

 $\Box$ 

対価の支払を受ける者又はその代理人の署名 Signature of the Recipient of Remuneration or his Agent

In accordance with the provisions of the Ministerial Ordinance for the Implementation of the Law concerning the Special Measures of the Income Tax Law, the Corporation Tax Law and the Local Tax Law for the Enforcement of Income Tax Conventions, I hereby submit this application form under the belief that the provisions of the Income Tax Convention mentioned in 1 above is applicable to Remuneration mentioned in 4 above and also hereby declare that the above statement is correct and complete to the best of my knowledge and belief.

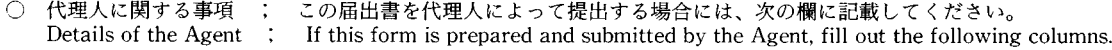

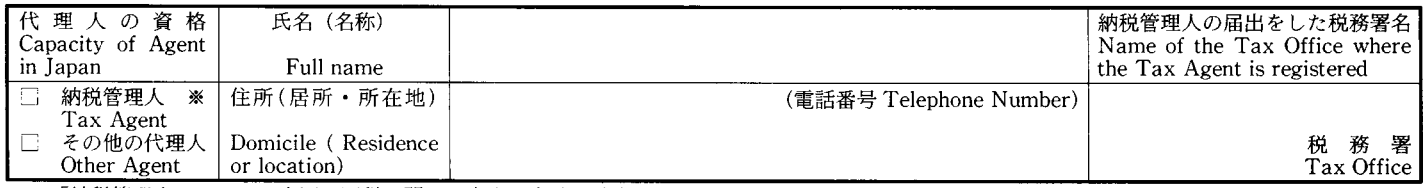

「納税管理人」とは、日本国の国税に関する申告、申請、請求、届<br>出、納付等の事項を処理させるため、国税通則法の規定により選任し、 かつ、日本国における納税地の所轄税務署長に届出をした代理人をい います。

—注 意 事 項—

### 届出書の提出について

- -<br>この届出書は、所得税法第161条第2号に掲げる人的役務提供事業 の対価に係る日本国の所得税の源泉徴収税額について租税条約の規定
- の対価にはもロールの所持切の概本取収悦視によりいて地枕未利の残止して基づく免除を受けようとする場合に使用します。<br>に基相税条約の実施に伴う所得税法、法人税法及び地方税法の特例等に関する法律第3条第1項に規定する芸能人等の役務提供の対価に係る<br>関する法律第3条第1項に規定する芸能人等の役務提供の対価に係る<br>日本国の所得税の源泉徴収税額について租税条約の規定に基づく免除<br>そ受"い、 ください。
- この届出書は、対価の支払者ごとに作成してください。 -2
- この届出書は、正副2通を作成して対価の支払者に提出し、対価の<br>支払者は、正本を、最初にその対価の支払をする日の前日までにその<br>支払者の所轄税務署長に提出してください。この届出書の提出後その<br>記載事項に異動が生じた場合も同様です。 3
- 対価を受ける者の役務が政府間の特別の計画に基づいて行われるこ - ^ 7 は政府の公的資金等から全面的若しくは実質的に援助を受けて行われることを要件とする租税の免除を定める租税条約の適用を受ける<br>われることを要件とする租税の免除を定める租税条約の適用を受ける 場合には、そのことを証明する書類をこの届出書に添付してください。
- この届出書を納税管理人以外の代理人によって提出する場合には、 5 その委任関係を証する委任状をその邦訳文とともに添付してください。

#### 届出書の記載について

- 出書い....戦につい...<br>- 届出書の□欄には、該当する項目についてレ印を付してください。<br>- 届出書の「4」の各欄には、対価の支払を受ける者が日本国内に支<br>店等の恒久的施設を有する場合は、その恒久的施設に帰せられない対<br>価について記載してください。
- 届出書の「5」の欄には、「2」から「4」までの各欄に記載した<br>事項のほか、租税条約に定める「1」の規定の適用を受けるための要<br>件を満たす事情の詳細を記載してください。 8
- この届出書に記載された事項その他租税条約の規定の適用の有無を判 定するために必要な事項については、別に説明資料を求めることがあり ます。

\* "Tax Agent" means a person who is appointed by the taxpayer and is registered at the District Director of Tax Office for the place where the taxpayer is to pay his tax, in order to have such agent take necessary procedures concerning the Japanese national taxes, such as filing a return, applications, claims, payment of taxes, etc., under the provisions of the General Law for National Taxes.

## - INSTRUCTIONS -

Submission of the FORM

- This form is to be used by the Recipient of Remuneration<br>derived from the rendering Personal Services prescribed in<br>subparagraph 2 of Article 161 of the Income Tax Law in claiming the relief from Japanese Income Tax under the provisions of the Income Tax Convention
- Income Tax Convention.<br>
Instead of this form, Form 12 is to be used by the Recipient of<br>
Remuneration derived from the rendering personal services<br>
Remuneration derived from the rendering personal services<br>
exercised by an Conventions in claiming the relief from Japanese Income Tax<br>under the provisions of the Income Tax Convention.
- $\overline{2}$ This form must be prepared separately for each Payer of Remuneration.
- This form must be submitted in duplicate to the Payer of 3 Remuneration, who has to file the original with the District Director of Tax Office for the place where the Payer resides, by<br>the day before the payment of the Remuneration is made. The same procedures must be followed when there is any change in the statements on this form.
- $4<sup>1</sup>$ To qualify for exemption from Japanese Income Tax under the provisions of certain Tax Conventions with respect to the Remuneration derived from the activities which are exercised pursuant to a special programme between the Governments of the two Contracting States and/or which are supported substantially by the public funds of the Government or the like, this form must be accompanied by supporting documents to the effects stated above
- An Agent other than the Tax Agent must attach a power of 5 attorney together with its Japanese translation.

## Completion of the FORM

- Applicable blocks must be checked.
- Enter into column 4 the Remuneration which is not attributed to a permanent establishment in Japan of the Recipient (such Remuneration as not accounted for in the books of the permanent establishment).
- Enter into column 5 the details of conditions prescribed in the relevant provisions of the Convention.

If necessary, the applicant may be requested to furnish further information in order to decide whether relief under the Convention should be granted or not.